*Заполнить массив 1,3,7,15,31*

def filleven(x):  $i=0$ while  $i$  -len(x):  $x[i] = (2^{**}(i+1)) - 1$  $i+=1$ 

x=[3,5,7,9,2,1,8] filleven(x) print(x)

def filleven(x): help=1  $i=0$ while  $i$  -len(x): x[i]=help help=(help\*2)+1  $i+1$  def filleven(x):

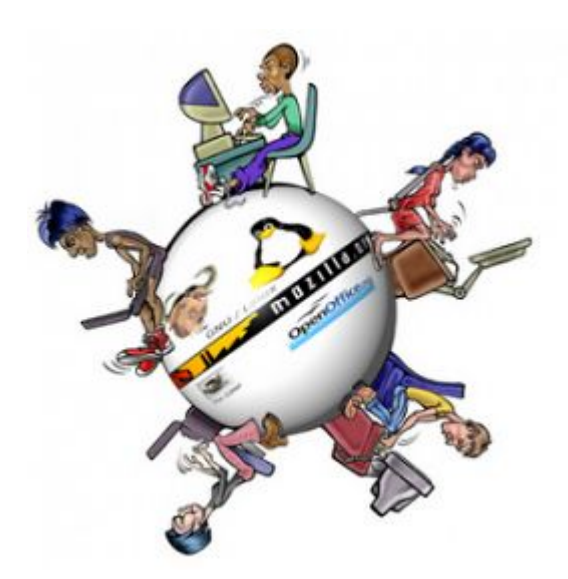

 x[0]=1  $i=1$ while  $i$  -len(x): x[i]=(x[i-1]\*2)+1  $i+=1$